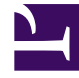

# **S** GENESYS

This PDF is generated from authoritative online content, and is provided for convenience only. This PDF cannot be used for legal purposes. For authoritative understanding of what is and is not supported, always use the online content. To copy code samples, always use the online content.

## Historical Reporting with Genesys CX Insights

Designer reports

1/26/2022

#### Contents

- 1 [About Designer reports](#page-2-0)
- 2 [Related topics](#page-4-0)

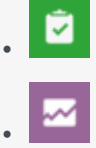

- Administrator
- Supervisor

View information about Interactive-Voice-Response (IVR) usage in your contact center.

#### **Related documentation:**

• •

Interactive-Voice-Response (IVR) Reports are created using Genesys Designer. Reports in the **Designer** folder are ready-to-use, but as always, can be modified to suit your specific business needs.

<span id="page-2-0"></span>About Designer reports

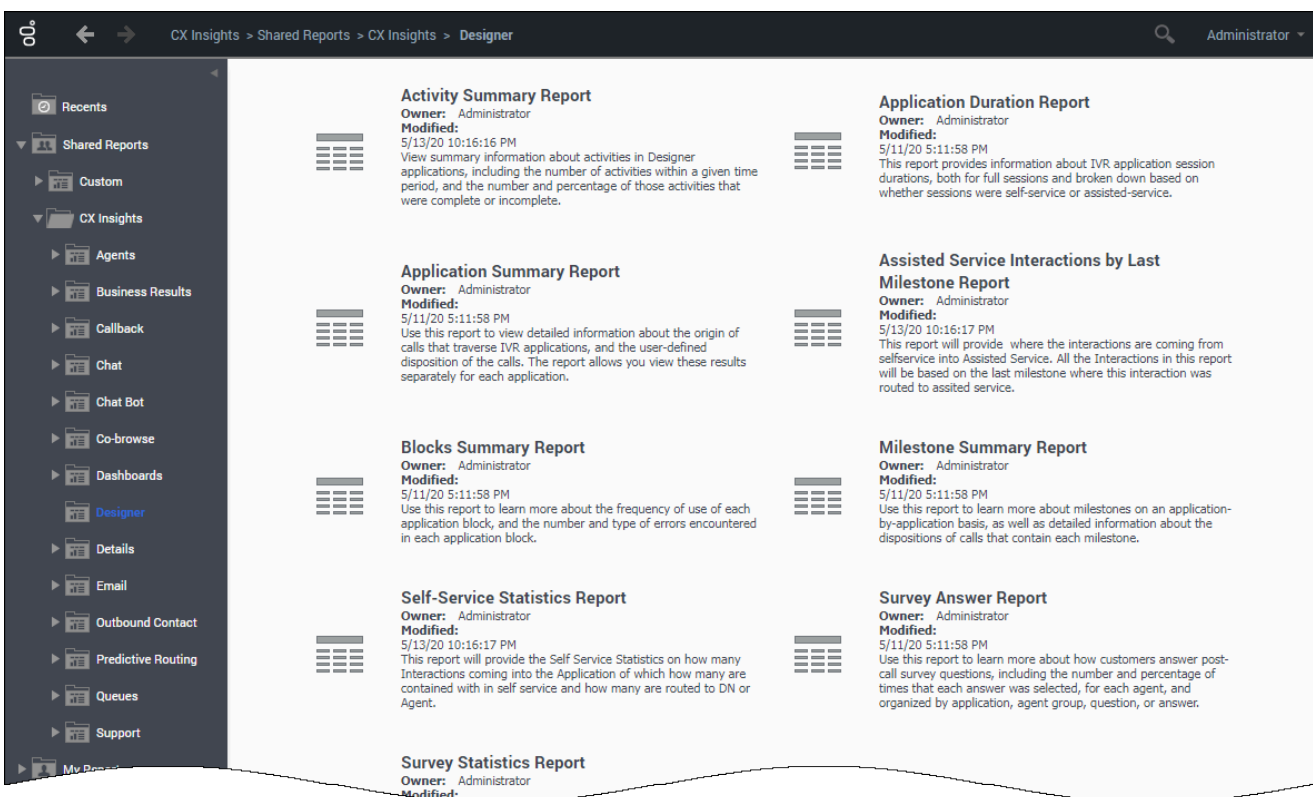

The following reports are available in the **CX Insights** > **Designer** folder:

- Activity Summary Report
- Application Duration Report
- Application Summary Report
- Assisted Service Interactions by Last Milestone Report
- Blocks Summary Report
- Bot Analytical Dashboard
- Final Disposition Dashboard
- Milestone Summary Report
- Self-Service Statistics Report
- Survey Answer Report
- Survey Statistics Report
- Weekly Self Service Containment Dashboard

### <span id="page-4-0"></span>Related topics

- Go back to the complete list of available reports.
- Learn how to generate historical reports.
- Learn how to read and understand reports.
- Learn how to create or customize reports.